## Linux Kernel Fastboot On the Way

Linux Plumbers Conference 2019 – Lisbon Portugal

Feng Tang Intel Linux System Engineering

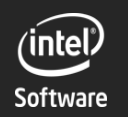

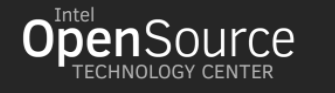

1

#### Kernel Fastboot

- $\triangleright$  Linux kernel fastboot is critical for all kinds of platforms
- At LPC 2008, Arjan van de Ven and Auke Kok introduced "**Booting Linux in five seconds"**
- $\triangleright$  Kernel boot time has been hugely improved over years, but is it all done? NOT YET!

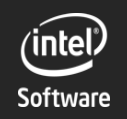

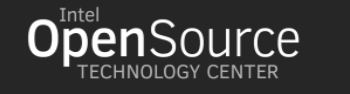

#### Agenda

- Share how we optimized our platform
- Discuss the potential optimization points

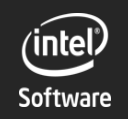

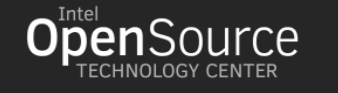

#### Why we worked on boot optimization

- Hard requirement: **rear camera** must be functional in **2 seconds** after power on.
- The boot phase contains HW, FW, bootloader, hypervisor, kernel and user space, pre-kernel takes **500 ms**, and the budget for kernel is **400 ms**
- Initial kernel boot time is 3 seconds, finally we cut it to 300 ms

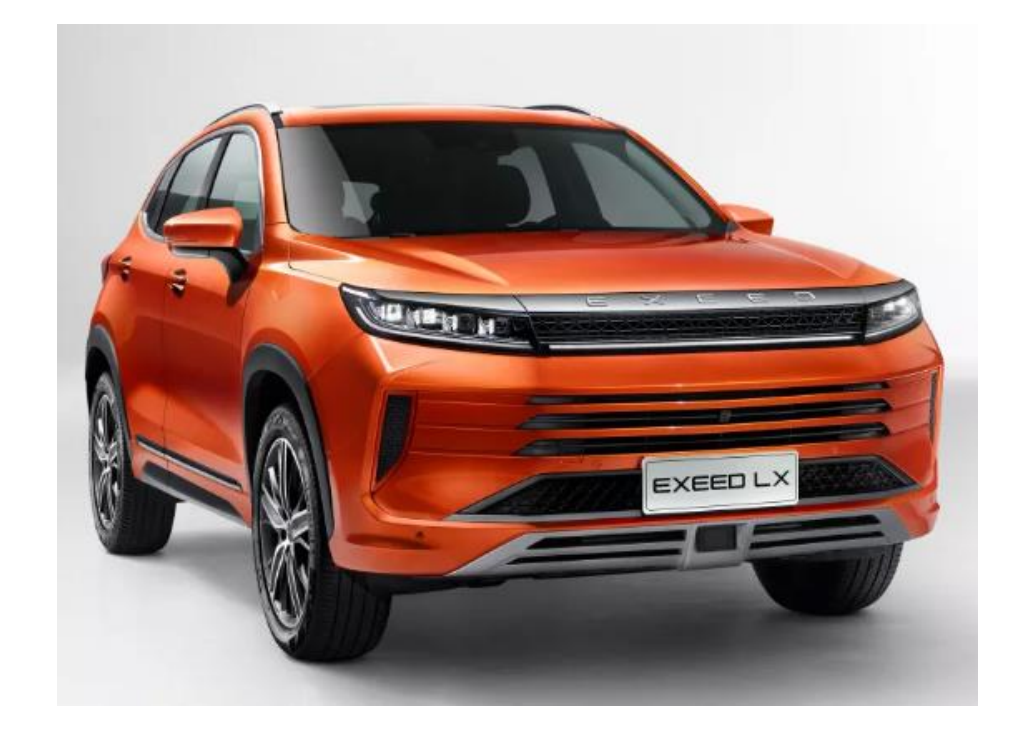

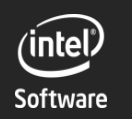

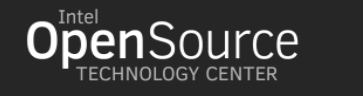

#### Platform Brief Intro

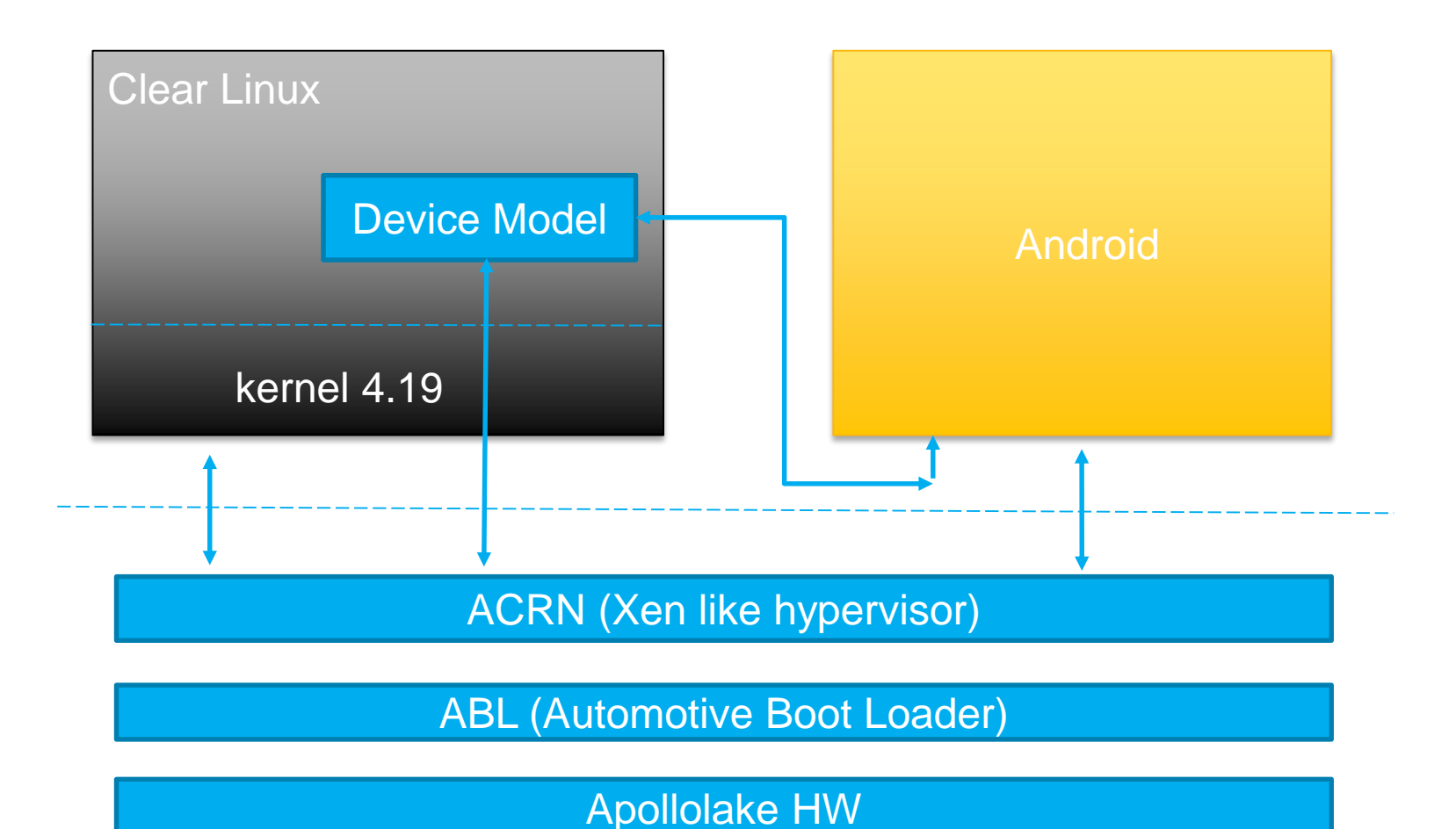

HW info: \* Apollolake 4 Core (1.9G/2.4G) \* 8GB RAM

\* 16GB EMMC rootfs

#### SW info:

\* VMM: ACRN hypervisor

\* OS: Clear Linux with 4.19 LTS kernel

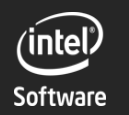

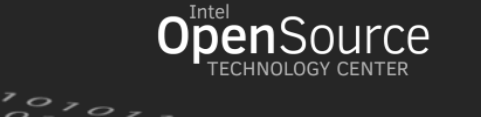

#### Methodology – 3 Steps

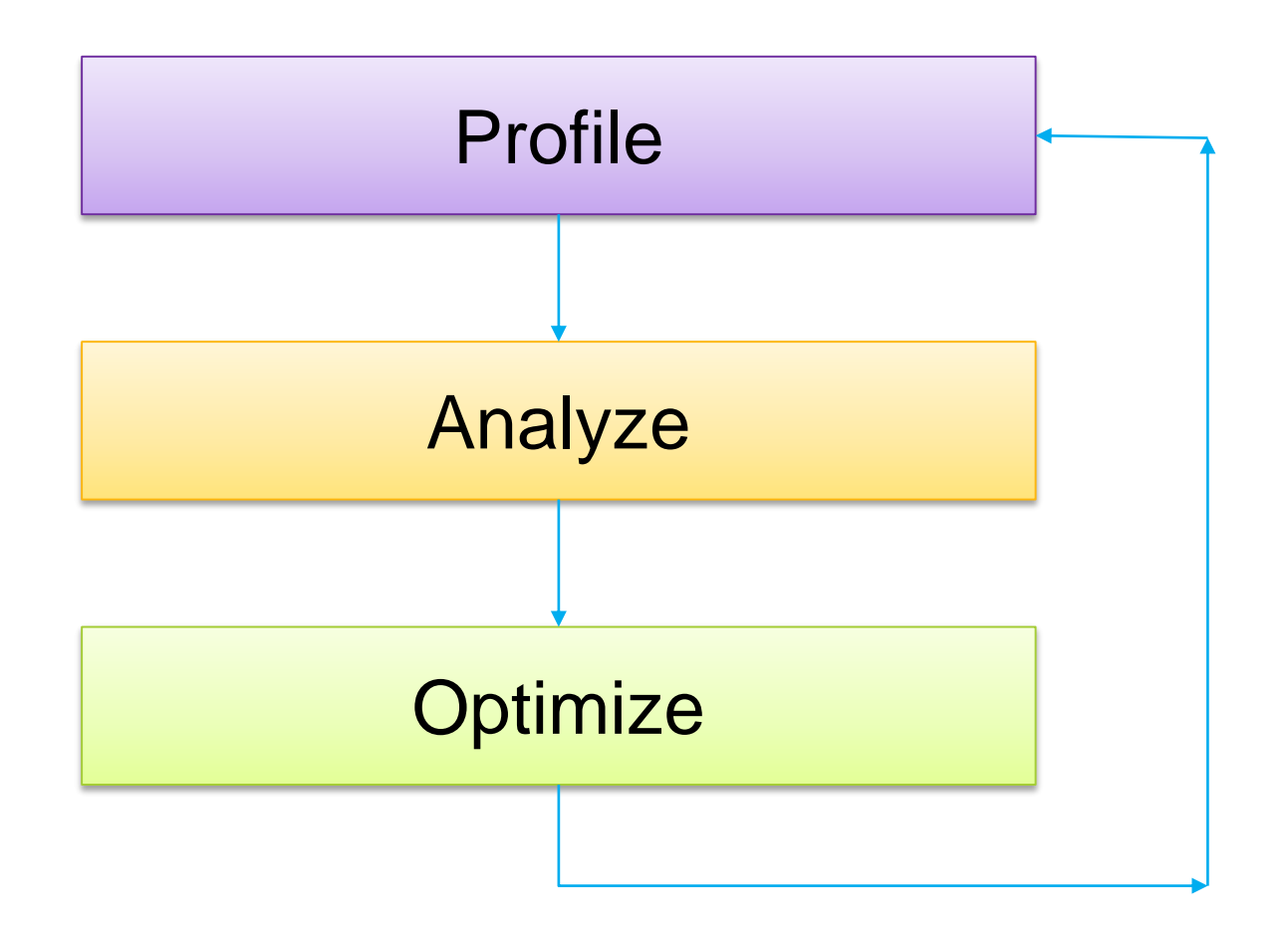

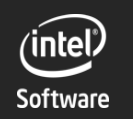

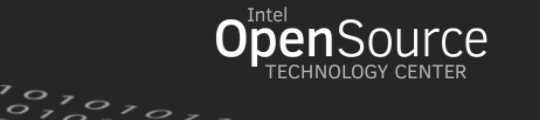

#### How To Get Accurate Kernel Boot Time

#### 3 kernel phases

- **Decompression**
- **Dark phase ([ 0.000000])**
- Normal phase
- Check kernel boot time
	- systemd-analyze
	- $\triangleright$  printk timestamp
	- **Example 23 x x x as init process"**

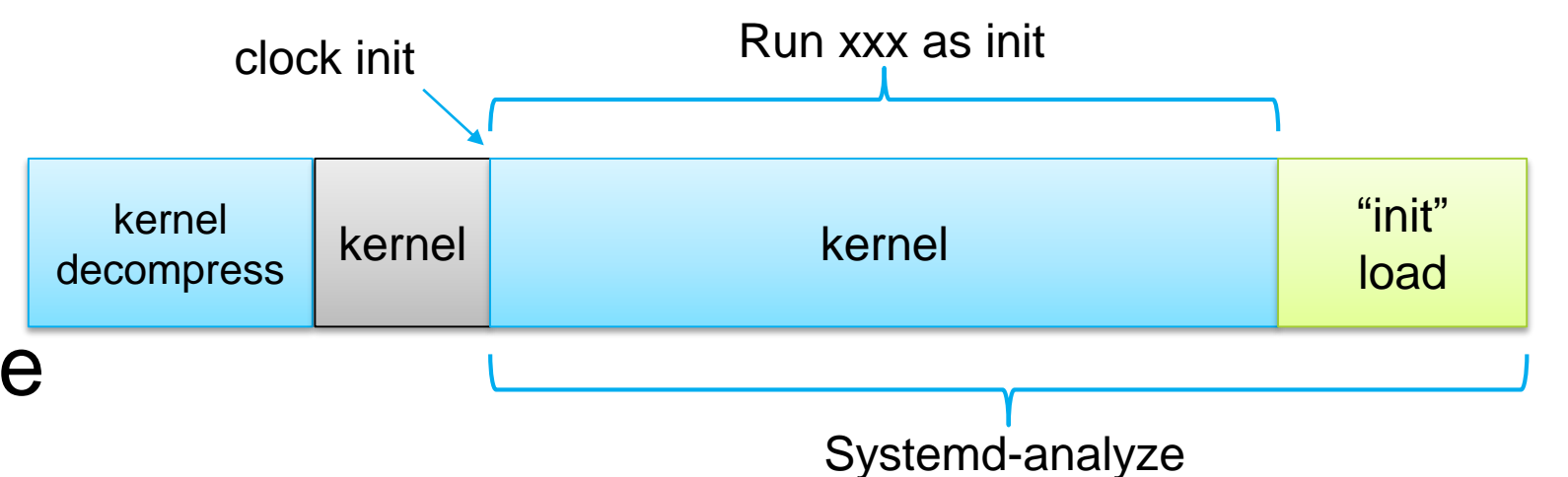

root@feng-mrb  $\sim$  # systemd-analyze Startup finished in 318.0ms (kernel) +  $8.3910s$  (userspace) =  $8.7091s$ graphical.target reached after 775.8ms in userspace root@feng-mrb  $\sim$  # dmesq | grep Run 0.240736] Run /usr/lib/systemd/systemd-bootchart as init process

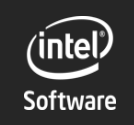

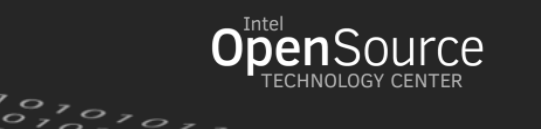

7

#### Profile Tools

#### **initcall\_debug**

- **bootchart**
- **printk** with absolute timestamp
	- **Decompress**
	- Dark phase
- $\triangleright$  Individual dump functions
	- $\triangleright$  Async debug
	- Not covered by initcall\_debug
- **Ftrace**

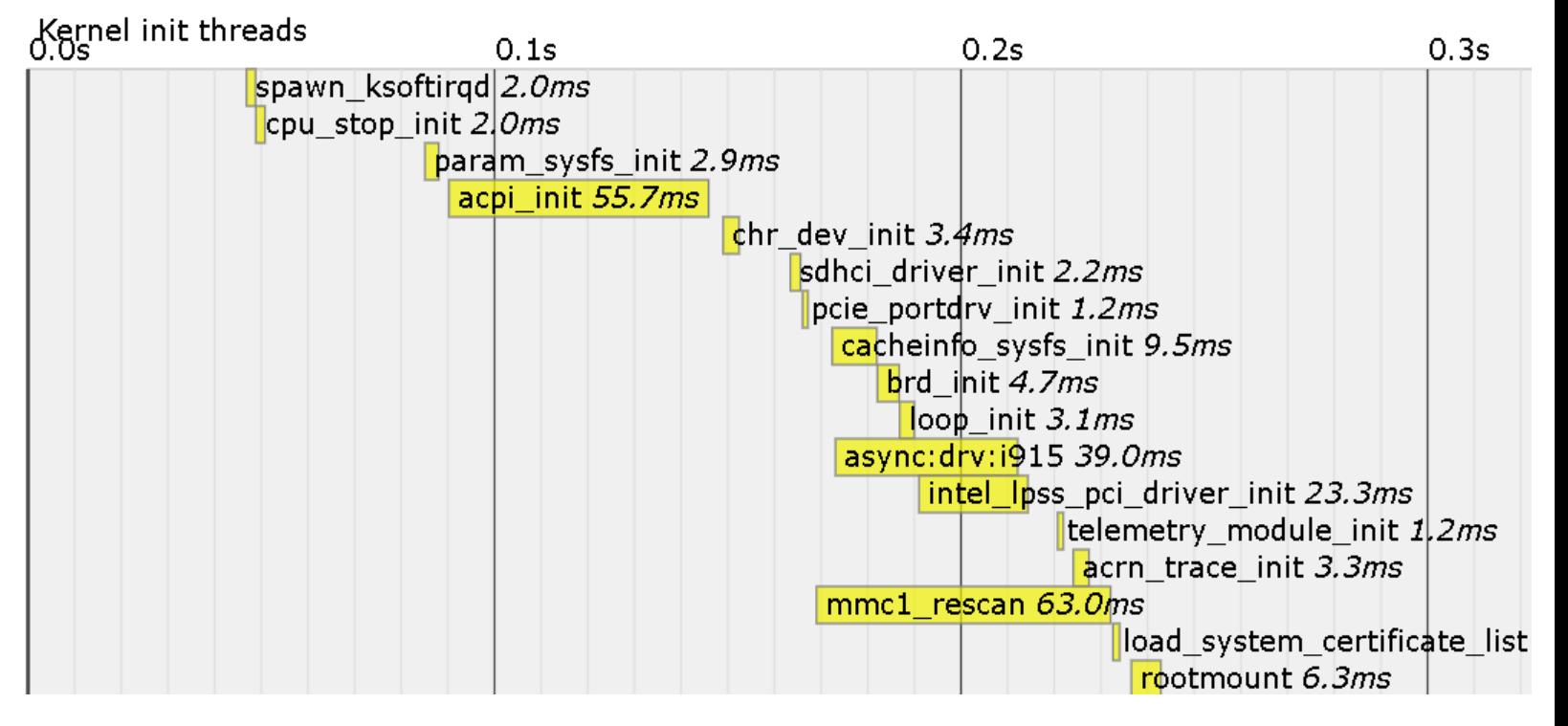

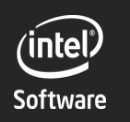

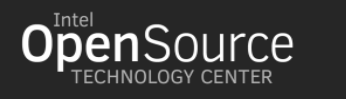

#### Analyze

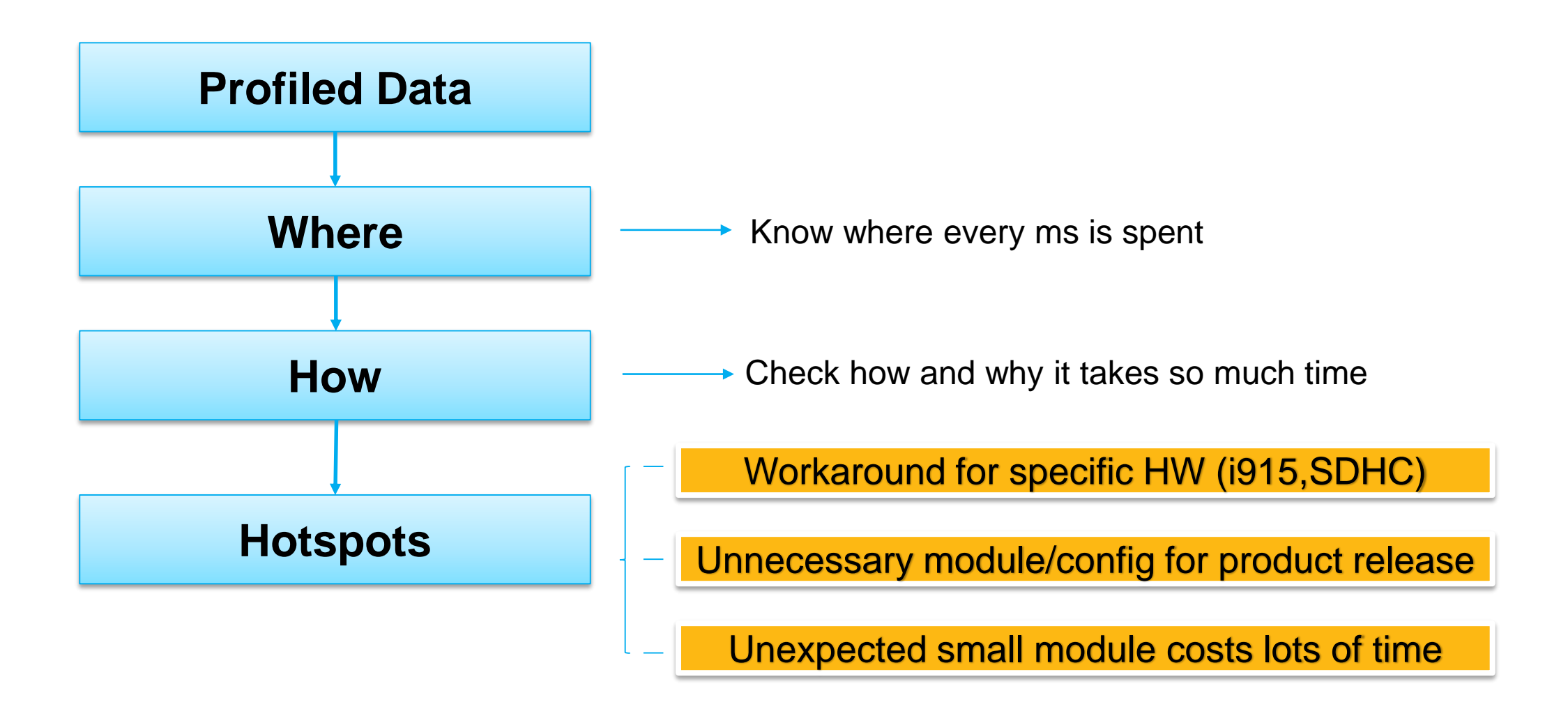

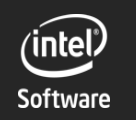

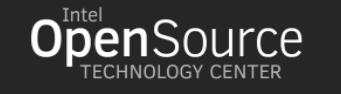

 $\frac{1}{2}$ 

#### How the Boot Time Is Consumed

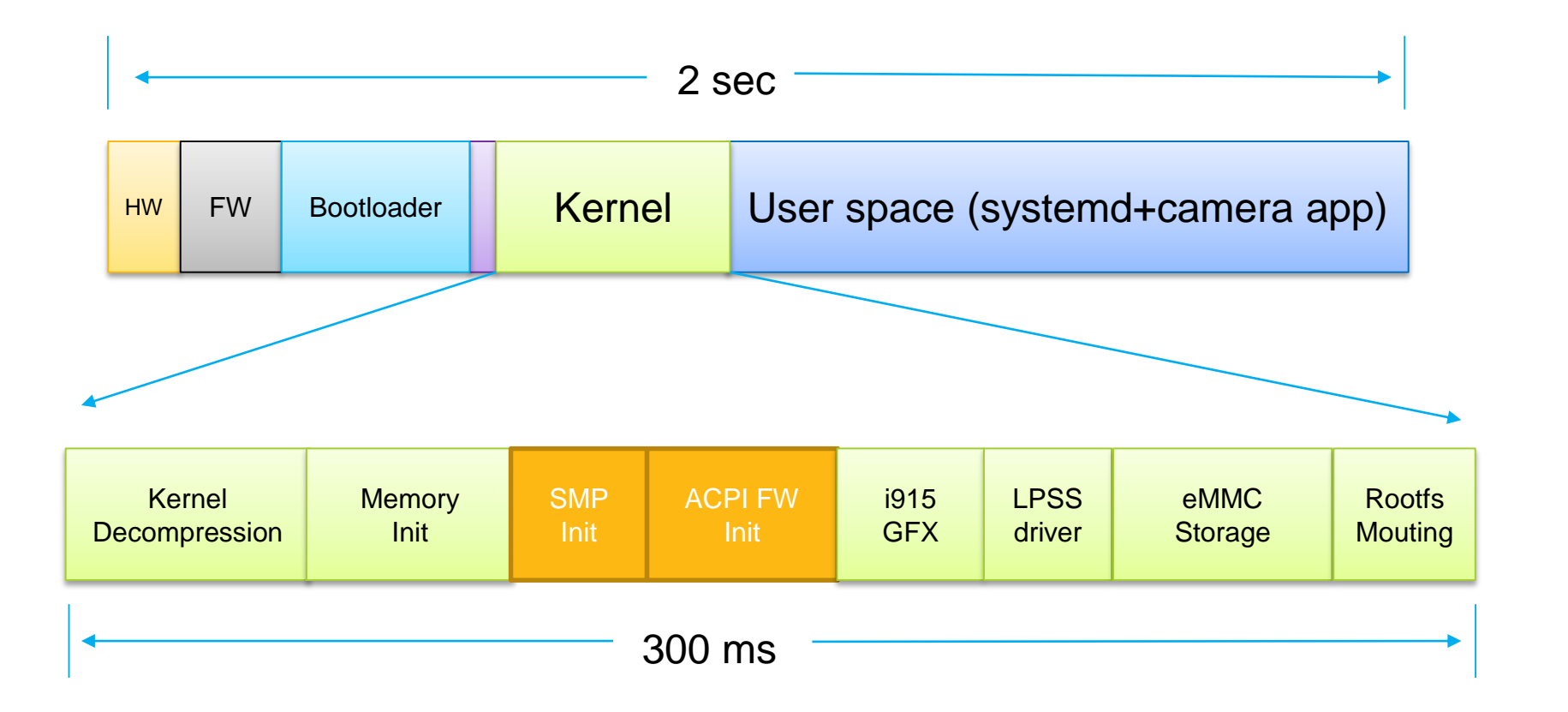

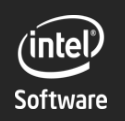

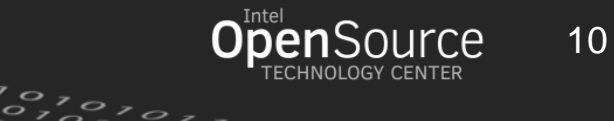

## Hotspots Overview

- **Driver asynchronous probing**
- Rootfs mounting
- Memory init
- Kernel modules and kernel configs
- Graphics (i915)
- Virtualization

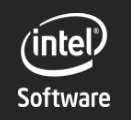

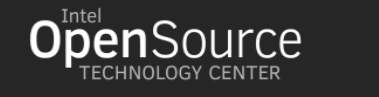

11

#### Boottime Hotspots

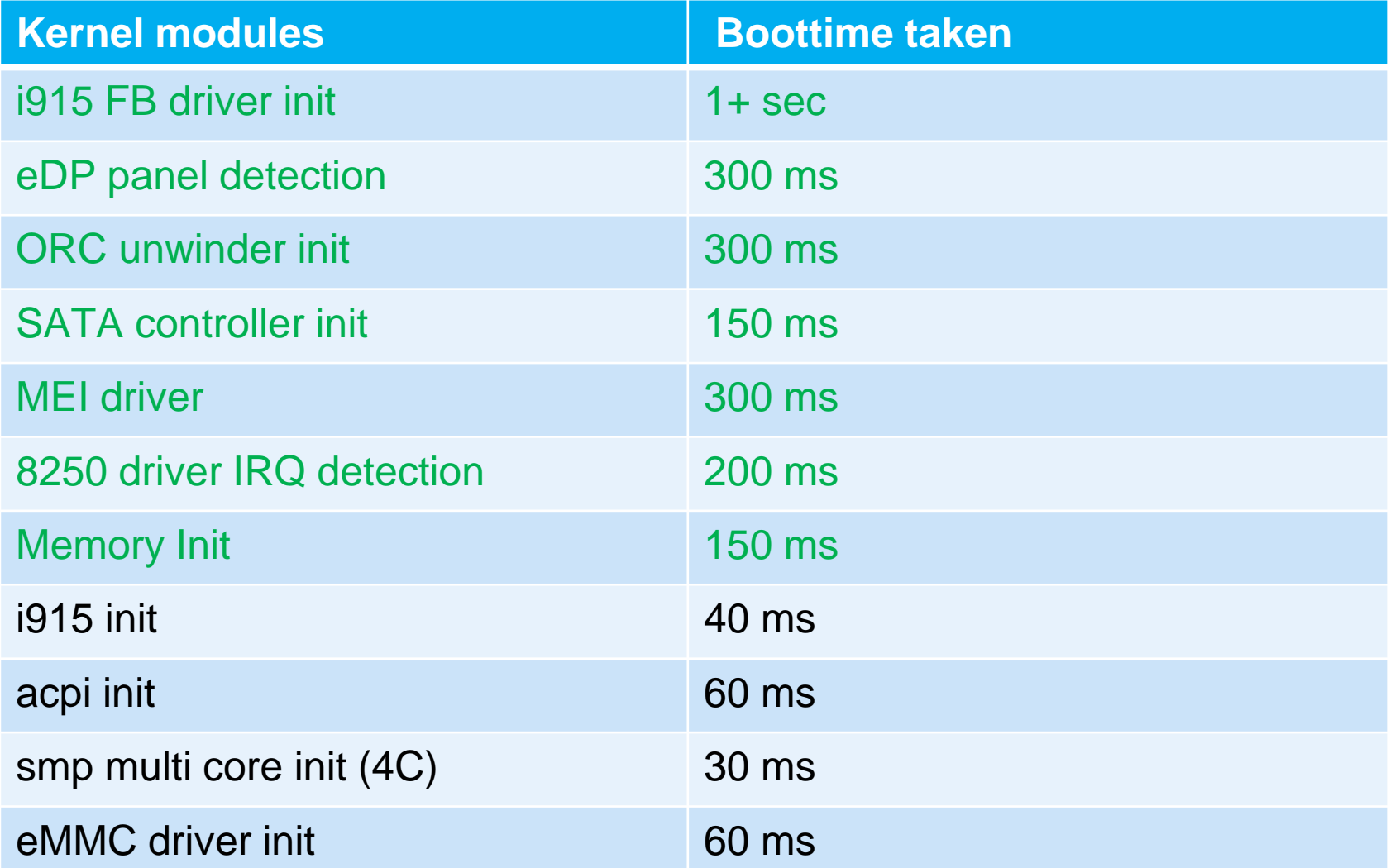

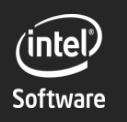

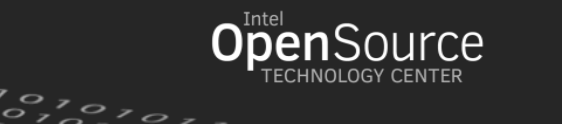

 $\overline{\mathbf{o}}$ ,

#### Too Few Drivers Use Asynchronous Probe

- $\triangleright$  Driver Async-init framework setup 10 years ago, but rare drivers use it
- Async probe could save a lot of time by making driver init in parallel, like i915, network device
- To enable it, simply set driver's probe\_type to PROBE\_PREFER\_ASYNCHRONOUS
- Easy to try "driver\_async\_probe=driver1,driver2" in cmdline

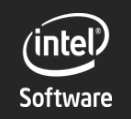

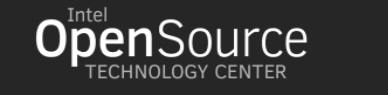

#### Original Boot

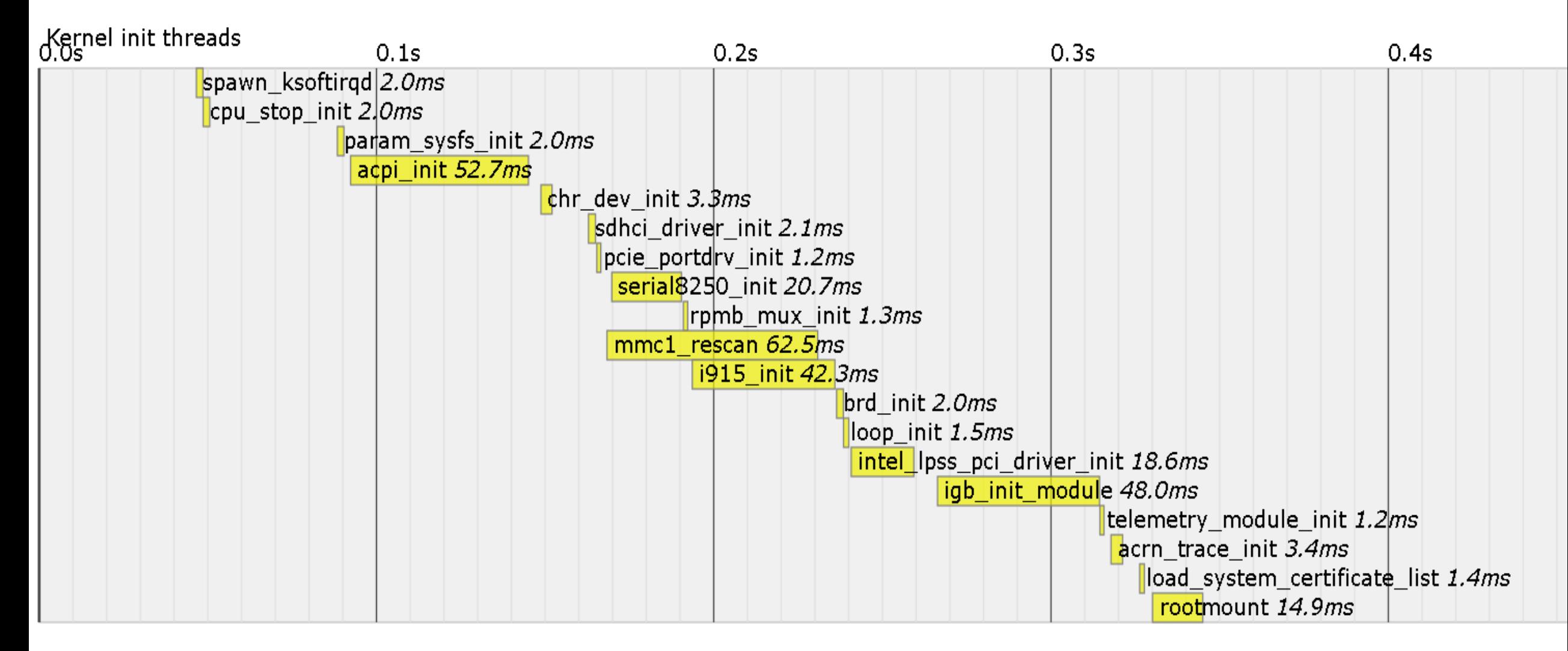

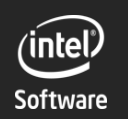

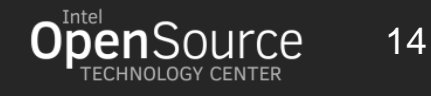

 $\frac{1}{2}$ 

#### Boot With Asynchronous Probe

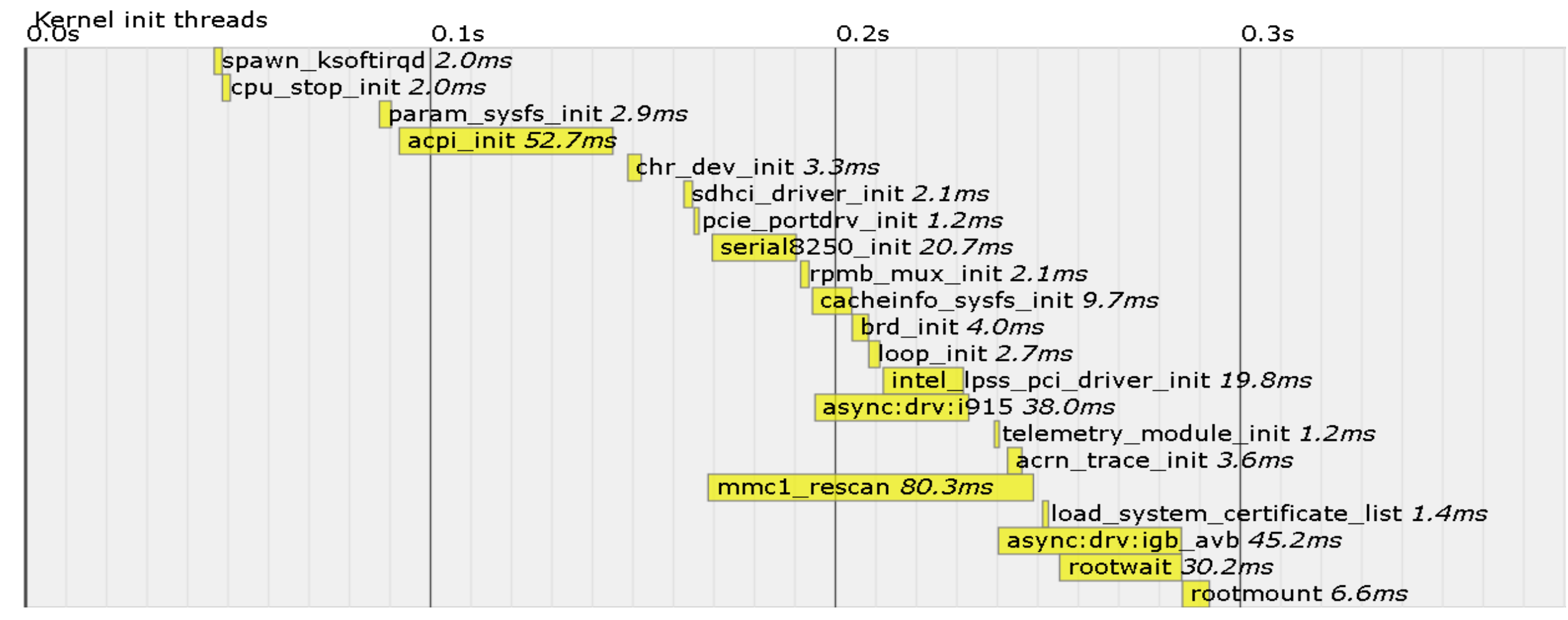

#### Call for Action: Check Your Drivers

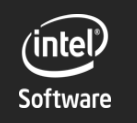

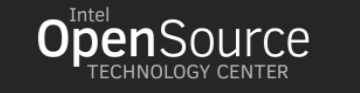

#### RootFS Mounting Is a Critical Path

- Mostly about storage drivers' efficiency
- SATA driver init takes100 to 200 ms even without a real disk
- eMMC driver takes 50-100ms
	- $\triangleright$  Move mmc driver init as early as possible
	- $\triangleright$  Disable not used host controllers
	- Disable not used protocols (SD/SDIO)
	- ▶ Optimize driver's internal hacky busy wait
- Add "rootwait" to cmdline
- Check the hidden asynchronous functions

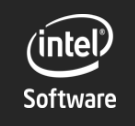

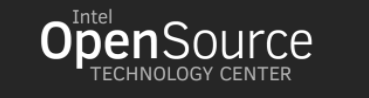

#### Deferred Memory Init

- 8GB RAM's initialization costs 100+ ms
- $\triangleright$  In early boot phase, we don't need that much memory
- $\triangleright$  Utilize the memory hotplug feature
	- ▶ "mem=4096m" in cmdline to only init 2 GB
	- **Use systemd service to add rest memory in parallell**

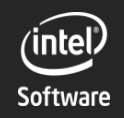

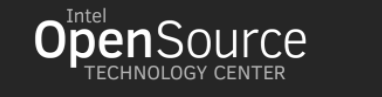

#### Highest CPU Frequency Booting

- $\triangleright$  CPU frequency has huge impact over boot time, especially for those no IO related operations.
- CPU frequency is set by BIOS/FW, before cpufreq subsystem is initialized
- Could we enable it with a kernel config option for boot phase only?

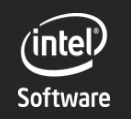

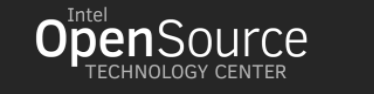

#### Kernel Modules and Config

- Use loadable module when possible
- Disable all not-necessary modules/drivers
- Disable all debug features for **release** version
- Disable existing but not used HW(like SDHC/SATA controller)
- Kernel size matters

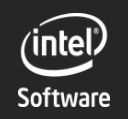

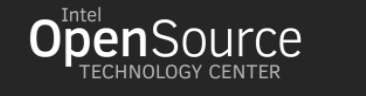

#### What Can We Do Next?

- Universality vs Performance
- $\triangleright$  In-kernel deferred memory init
- Asynchronous Probe May Mess the Device Index
- $\triangleright$  SMP initialization for bringing up other Aps
- Devices enumeration for ACPI set to be parallel
- User space optimization like systemd

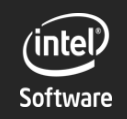

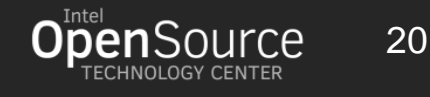

#### Universality vs Performance

- **Driver wants to cover all HWs with one copy of code**
- $\triangleright$  Many long delay in drivers is actually to cover some broken HW
	- i915 driver's 32 times DPCD register read
	- SDHC driver's 10ms power up delay
- $\triangleright$  Everybody pays because of them
- Can we handle them in a better way?
	- add kernel parameter to tune
	- add quirks

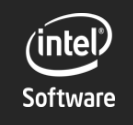

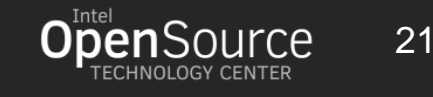

#### In-kernel Deferred Memory Init

- $\triangleright$  User space can initialize majority of the memory with hotplug interface
- $\triangleright$  Useful for platforms with huge mount of memory
- Can we create a kernel thread to do it, which move it form the critical path to paralleled initialization?

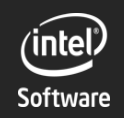

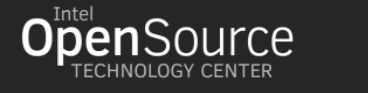

#### Asynchronous Probe May Mess the Device Index

- $\triangleright$  Some driver covers multiple HW controllers in the system uart/spi/i2c
- $\triangleright$  Asynchronous probe may mess up the controller index
- How to handle it
	- Add the index into device's private data?

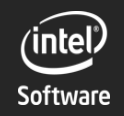

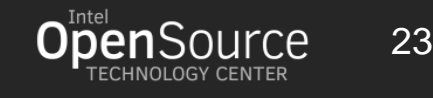

#### Parallize SMP Initialization

- It takes about from 6 to 10 ms to bring up one AP, depending on platforms
- $\triangleright$  It used to be more, has been optimized already
- $\triangleright$  Currently it is under the CPU hotplug framework, and brought up one by one.

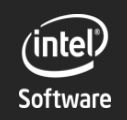

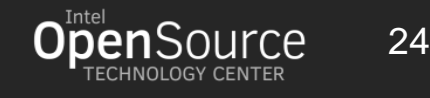

#### Efficient Firmware Init

- $\approx$  acpi\_init takes 50  $\sim$  150 ms
- $\triangleright$  It enumerates a bunch of devices, tables
- $\triangleright$  Need to further analyze all the devices, check the possibility to make it a 2 phases enumeration, and put deferrable enumeration into parallel phase

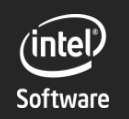

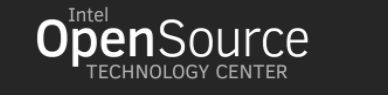

#### systemd (user space)

- $\triangleright$  Systemd is ~1.5MB the loading time for emmc is 100ms
- $\triangleright$  Can we use a small lightweight "init" program, which starts target programs in parallel and readahead to preload libraries and executables?

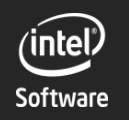

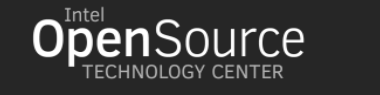

#### **Credits**

Thanks to Bin Yang, Alek Du, Julie Du, Ying Huang, Andi Kleen, Tim Chen, Jianjun Liu and many others for supporting and reviewing

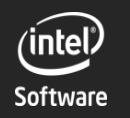

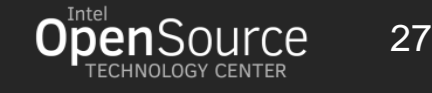

 $\frac{0}{2}$   $\frac{1}{2}$ 

# Q&A

#### Thank You!

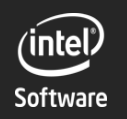

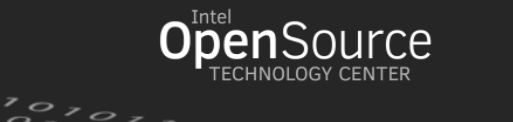

28

## Backup

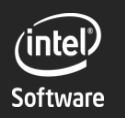

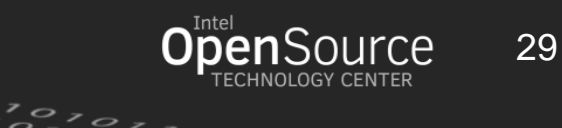

#### **Graphics**

 $\triangleright$  eDP panel detection

Driver will blindly read 32 times the DPCD registers even when there is no eDP panel attached, which takes 300ms.

 $\triangleright$  Framebuffer device

Initially the i915 framebuffer device takes 1 second to initialize, which is caused by the hypervisor

**EXAMULATION option** 

All connectors (HDMI/DP) will be initialized one or two times, which costs 100+ ms

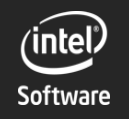

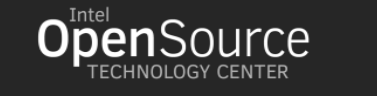

#### Virtualization

- $\triangleright$  Pain point: big VM-trapped MMIO operations
	- memset for 8MB frame buffer takes 1 second
	- ► GVT spends 90ms on firmware loading
	- **▶ PCI subsystem initialization takes 30 ms**
- ▶ VMM should be specific about virtual device's IRQ number
	- **Detecting the IRQ number of UART costs 250ms**
	- ▶ Better avoid IRQ auto detection

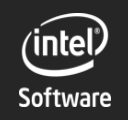

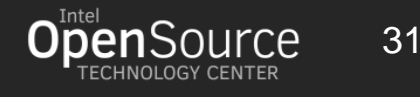